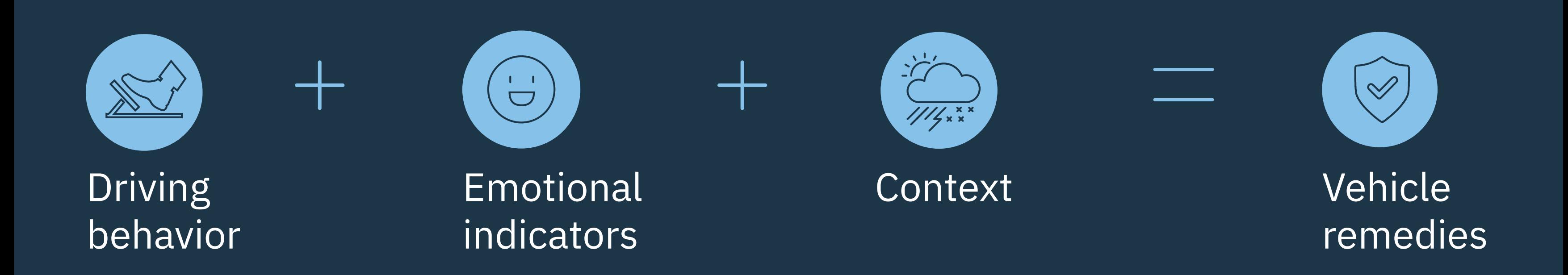

John accelerates aggressively to pass vehicle in front of him

Vehicle is braking hard as it comes up on the car in front of it

John is drifting both to the left and right in his lane

## Trigger car to search for Behavioral Indicators:

- Car gives verbal warning to slow down and informs John he is driving unsafely
- Vehicle also informs John that he is entering an area with a higher than usual accident rate
- Both brake and accelerator vibrate as John touches either of them
- Vehicle asks John whether it can turn on adaptive cruise control and set to the speed limit
- Vehicle congratulates John on his promotion and asks if it can reserve a ride-share vehicle to take him to and from his party that evening

Driver behavior flags

Vehicle detects that it is being driven erratically and putting the occupants in potential danger

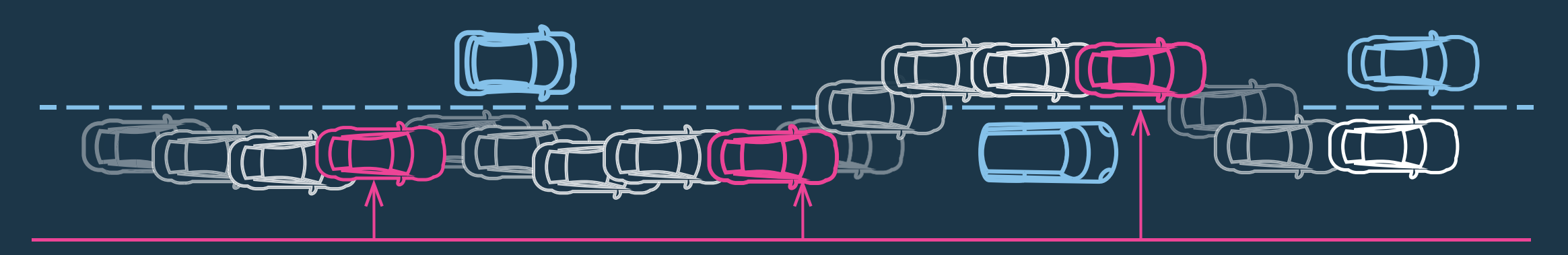

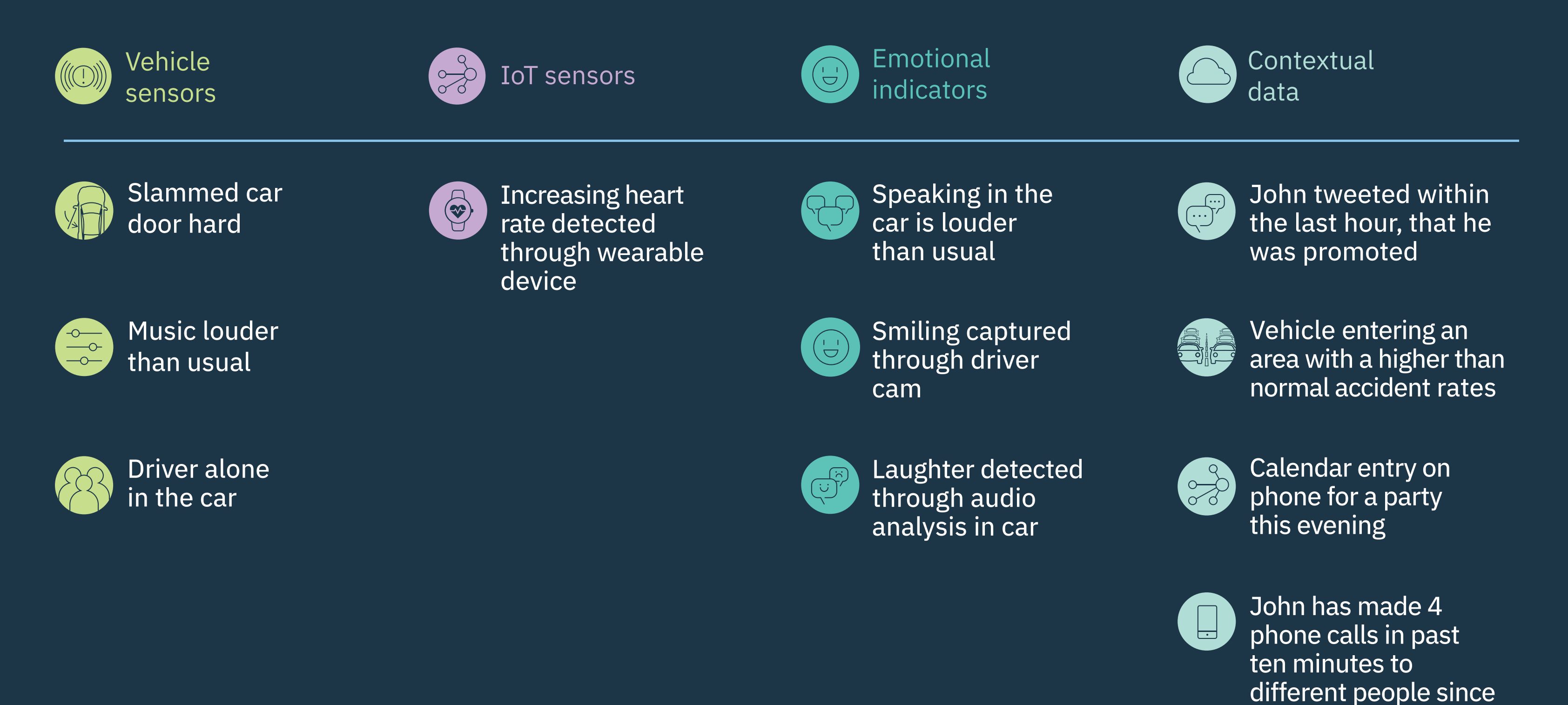

he began driving

Your car can understand your emotions and ensure you maintain control behind the wheel.

To learn more about how IBM and Watson can keep drivers safe: [ibm.co/CarsThatCare01](https://www.ibm.com/internet-of-things/iot-solutions/iot-automotive/connected-cars/)

## **Watson IoT**

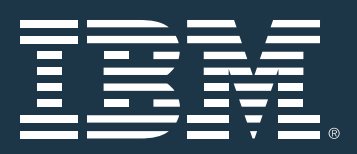

© Copyright IBM Corporation 2017. IBM, the IBM logo, and ibm.com are trademarks of International Business Machines Corp., registered in many jurisdictions worldwide. Other product and service names might be trademarks of IBM or other companies. A current list of IBM trademarks is available on the web at "Copyright and trademark information" at www.ibm.com/legal/copytrade.

## Your car can keep you safer if you let it get to know you.

Chapter 3: The Remedy